# **Alert Activity - Events Report**

The Alert Activity - Events Report shows the SQL Compliance Manager event alert activity in your monitored environment. Use this report to identify and investigate suspicious activity on specific databases, users, or instances.

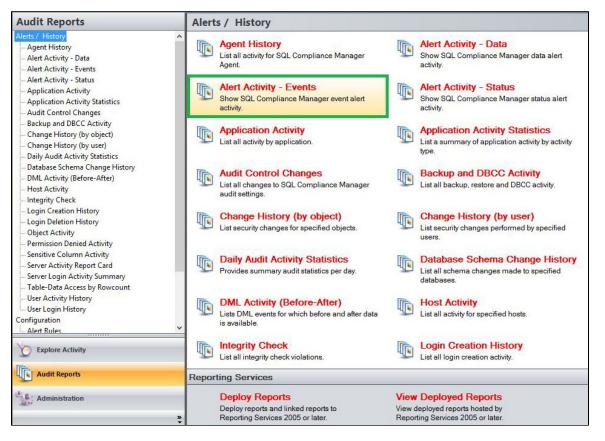

A filter can include a list of wildcards, separated by commas, where a wildcard is a string, which may contain asterisks. The following parameters are specific to the selected report and enable you to filter the data to include in the report.

## Available actions

#### Server Instance

Allows you to select a registered instance on which you want to report. Select ALL to report on all instances.

#### Databases

Allows you to select or type the name of one or more databases on which you want to report.

## Login

Allows you to select the login from the drop down list of available logins. Select ALL to report on all logins.

## Start Date

Allows you to select the start date for the range from which you want to report.

#### End Date

Allows you to select the end date for the range from which you want to report.

#### Start Time - Hour

Allows you to select the exact starting hour of the day for the range from which you want to report.

## Start Time - Min

Allows you to select the exact starting minute of the day for the range from which you want to report.

#### Start Time - AM/PM

Select between AM or PM from the drop down list to configure the Start Time for Each Day range from which you want to report.

#### End Time - Hour

Allows you to select the exact ending hour of the day for the range from which you want to report.

#### End Time - Min

Allows you to select the exact ending minute of the day for the range from which you want to report.

#### End Time - AM/PM

Select between AM or PM from the drop down list to configure the End Time for Each Day range from which you want to report.

#### Schema

Allows you to type the name of the schema on which you want to report.

### **Target Object**

Allows you to type the name of one or more target objects on which you want to report.

#### Application

Allows you to type the name of one or more applications on which you want to report.

#### Host

Allows you to type the name of one or more hosts on which you want to report.

#### Category

Allows you to select the category type on which you want to report.

## Event

Allows you to type the name of one or more events on which you want to report.

#### Show SQL

Select between True or False from the drop down menu to filter the report by SQL Text.

## **Privileged Users Only**

Select between True or False from the drop down list to report on Privileged Users only or to report on All User types.

#### Alert Level

Choose to filter alerts by their different levels; Severe, High, Medium, or Low.

#### **Run Report**

Click this button to Run the report.

## **Default columns**

#### Time

The Time column displays the date and time when the event was captured.

## Alert Level

The Alert Level column displays the level the alert is configured to.

## Event

The Event column provides the name of the audited event that triggered this alert.

## Login

The Login column displays the login name of the user who performed the event.

## Host

The Host column displays the name of the host.

## Application

The Application column displays the name of the application used to capture the event.

## Database

The Database column displays the name of the database where the event was captured.

#### Schema

The Schema column displays the name of the event's schema.

## **Target Object**

The Target Object column displays the name of the target object.

## Details

The Details column provides the first line of the alert message associated with this alert.

## SQL

The SQL column when set to True, provides the SQL Statement for the captured event.

| Alert Activity -        |                  |            |                    |                                                            |         |             |                  |         |     |
|-------------------------|------------------|------------|--------------------|------------------------------------------------------------|---------|-------------|------------------|---------|-----|
| Server Instance:        | <all></all>      |            |                    |                                                            |         | ~           |                  |         |     |
| Database:               | *                |            |                    |                                                            |         |             |                  |         |     |
| Login:                  | <all></all>      |            | ~                  |                                                            |         |             |                  |         |     |
| Start Date:             | 10/ 8/2019       |            | End Date:          | 10/15                                                      | /2019   |             |                  |         |     |
| Start Time for Each Day |                  |            | End Time for Eac   | h Day                                                      |         |             |                  |         |     |
| Start Time - Hour:      | 12               | ~          | End Time - Hour    | 11                                                         |         | ~           |                  |         |     |
| Start Time - Min:       | 00               | ~          | End Time - Min:    | 59                                                         |         | ~           |                  |         |     |
| Start Time - AM/PM:     | AM               | ~          | End Time - AM/F    | PM: PM                                                     |         | ~           |                  |         |     |
| Schema:                 | *                |            | Target Object:     | *                                                          |         |             |                  |         |     |
| Application:            | *                |            | Host:              | *                                                          |         |             |                  |         |     |
| Category:               | <all></all>      | ~          | Event:             | *                                                          |         |             |                  |         |     |
| Show SQL:               | False            | ~          | Privileged Users ( | Only: False                                                |         | ~           |                  |         |     |
| Alert Level:            | <all></all>      | ~          | -                  |                                                            |         |             |                  |         |     |
|                         |                  |            |                    | Run                                                        | Report  |             |                  |         |     |
| ≪ 1 of 1 ▶              | H   + 🛞 🚱   🛃    | 5 🗐 ûn 🗔 - | 100%               |                                                            |         |             |                  |         |     |
|                         |                  |            |                    |                                                            |         |             |                  |         |     |
| 💟 SQL 🕻                 | Complianc        | e Man      | lager™             |                                                            |         |             |                  |         |     |
|                         |                  |            | From 10/8          | <b>tivity - Ev</b><br>/2019 to 10/15/2<br>00 AM to 11:59 F | 019     |             |                  |         |     |
| Server Instance:        | <all></all>      |            |                    |                                                            |         |             |                  |         |     |
| Database:               | All Databases    |            |                    |                                                            |         |             |                  |         |     |
| Login:                  | <all></all>      |            |                    |                                                            |         |             |                  |         |     |
| Schema:                 | All Schemas      |            |                    | Target Ob                                                  | ject:   | All Objects |                  |         |     |
| Application:            | All Applications |            |                    | Host:                                                      |         | All Hosts   |                  |         |     |
| Category:               | All Categories   |            |                    | Event:                                                     |         | All Events  |                  |         |     |
| Show SQL Text:          | No               |            |                    | User Type                                                  | :       | All Users   |                  |         |     |
| Alert Level:            | <all></all>      |            |                    |                                                            |         |             |                  |         |     |
| Time Al                 | ert Level Event  | Login      | Host               | Application                                                | Databas | e Schema    | Target<br>Object | Details | SQL |

IDERA | Products | Purchase | Support | Community | Resources | About Us | Legal